### Муниципальное автономное дошкольное образовательное учреждение «Радуга» (МАДОУ «Радуга»)

### **ПРИНЯТА**

на Совете педагогов протокол № 06 от «31» августа 2021 г.

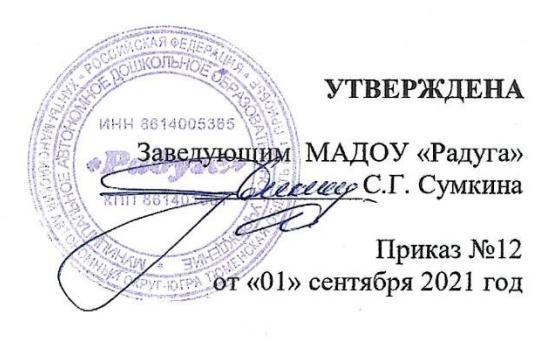

### **ПРОГРАММА**

## **«ПОВЫШЕНИЕ ЦИФРОВОЙ ГРАМОТНОСТИ И КОМПЕТЕНТНОСТИ ПЕДАГОГОВ»**

Разработал: Заместитель заведующего по ВМР Н.Ю. Мельниченко

2021-2022 учебный год

Использование информационно-коммуникационных технологий в детском саду – актуальная проблема современного дошкольного воспитания. Постепенно, компьютерные технологии входят и в систему дошкольного образования как один из эффективных способов передачи знаний. Этот современный способ развивает интерес к обучению, воспитывает самостоятельность, развивает интеллектуальную деятельность, позволяет развиваться в духе современности, дает возможность качественно обновить воспитательно-образовательный процесс в ДОУ и повысить его эффективность.

Актуальность использования информационных технологий в современном дошкольном образовании диктуется стремительным развитием информационного общества, широким распространением технологий мультимедиа, электронных информационных ресурсов, сетевых технологий в качестве средства обучения и воспитания.

В соответствии с документом "ФГОС к условиям реализации основной общеобразовательной программы дошкольного образования", утвержденные приказом Министерства образования и науки РФ от 20 июля 2011 г. № 2151, одним из требований к педагогической деятельности является владение информационно-коммуникационными технологиями и умениями применять их в воспитательно-образовательном процессе.

### *Современный педагог должен уметь:*

1. Создавать графические и текстовые документы (т. е. самостоятельно оформлять групповую документацию, диагностику и т. д);

2. Активно использовать информационные технологии в образовательном процессе;

3. Знакомиться с информационными сайтами для педагогов и владеть навыками поиска информации в Интернете;

4. Владеть различными программами для создания мультимедийных презентаций, видеороликов, мультфильмов;

5. Знакомиться с информационными сайтами для педагогов и владеть навыками поиска информации в Интернете.

## **ПАСПОРТ ПРОГРАММЫ**

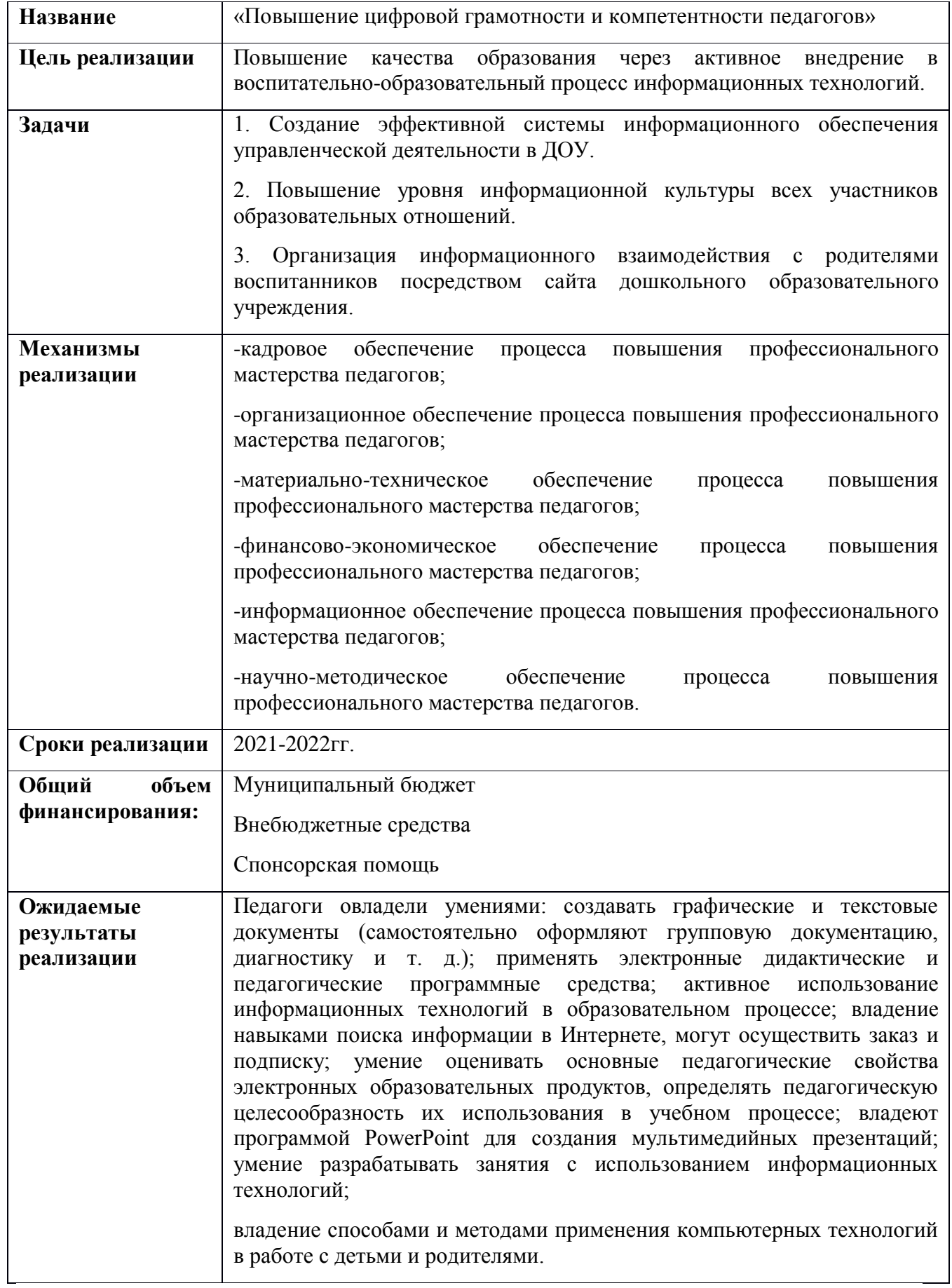

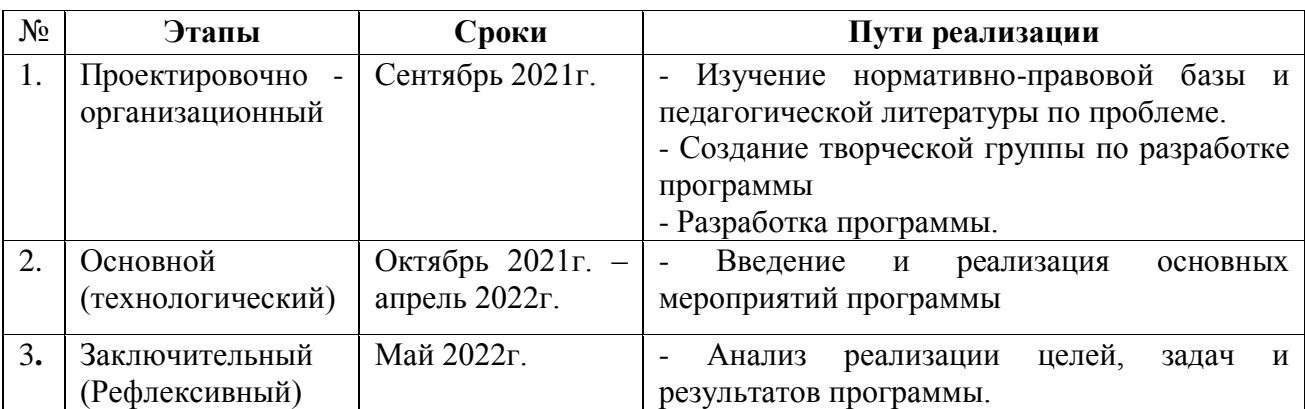

# **СРОКИ И ОСНОВНЫЕ ЭТАПЫ РЕАЛИЗАЦИИ ПРОГРАММЫ**

## **СОДЕРЖАНИЕ**

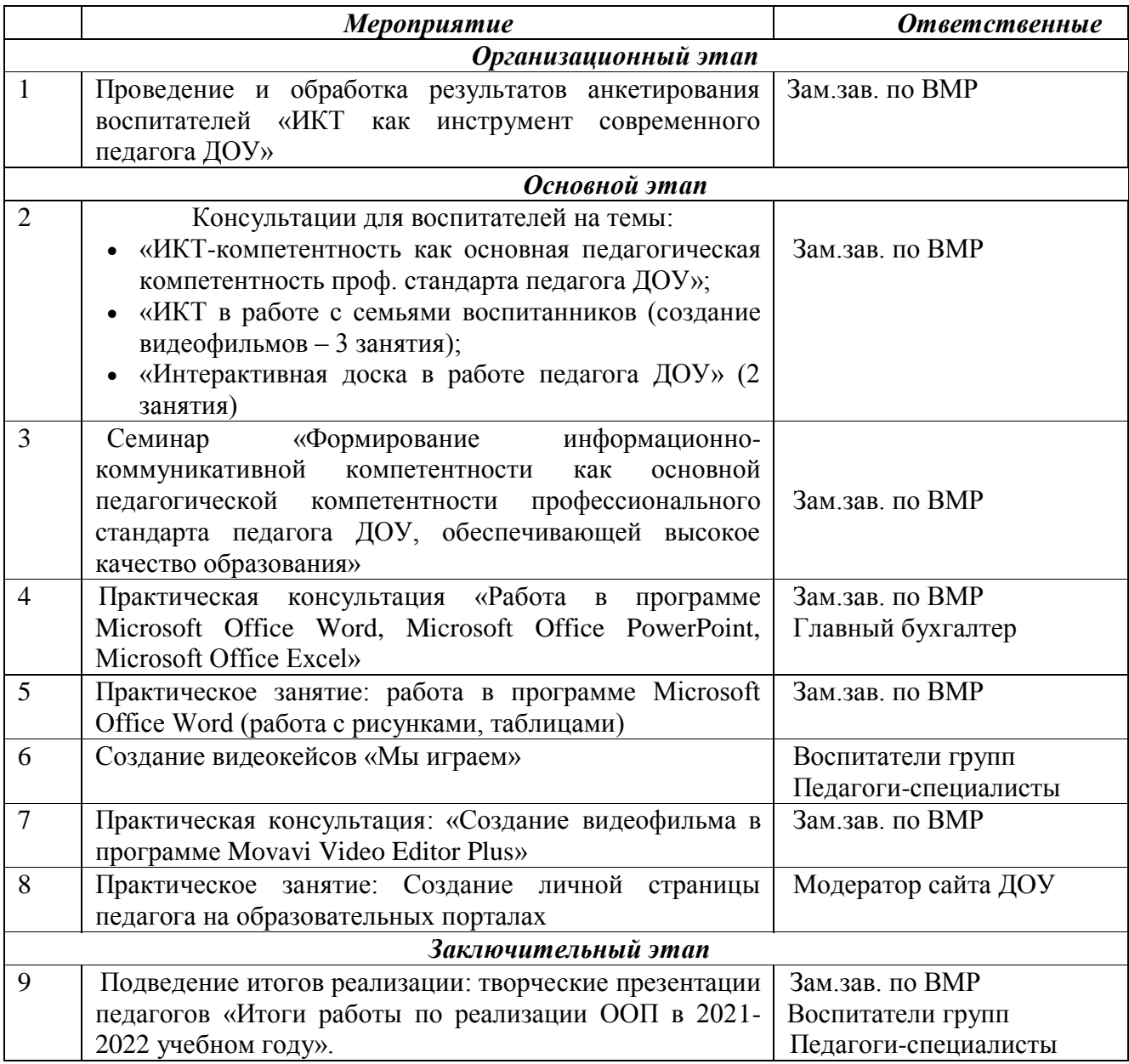

## **по развитию цифровой компетенции воспитателя Медведевой Натальи Викторовны**

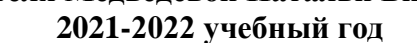

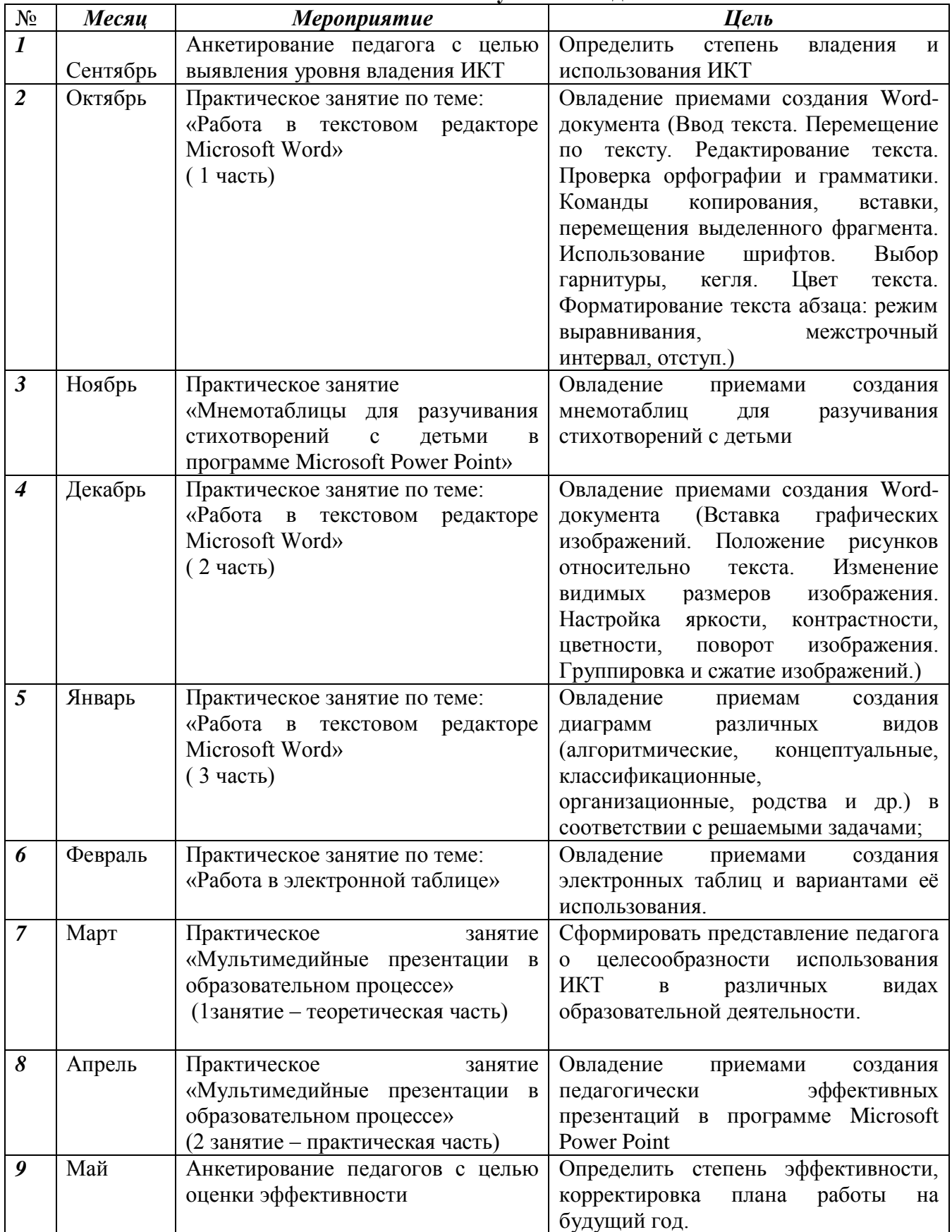

### **по развитию цифровой компетенции воспитателя Жилко Ольги Салимзяновны 2021-2022 учебный год**

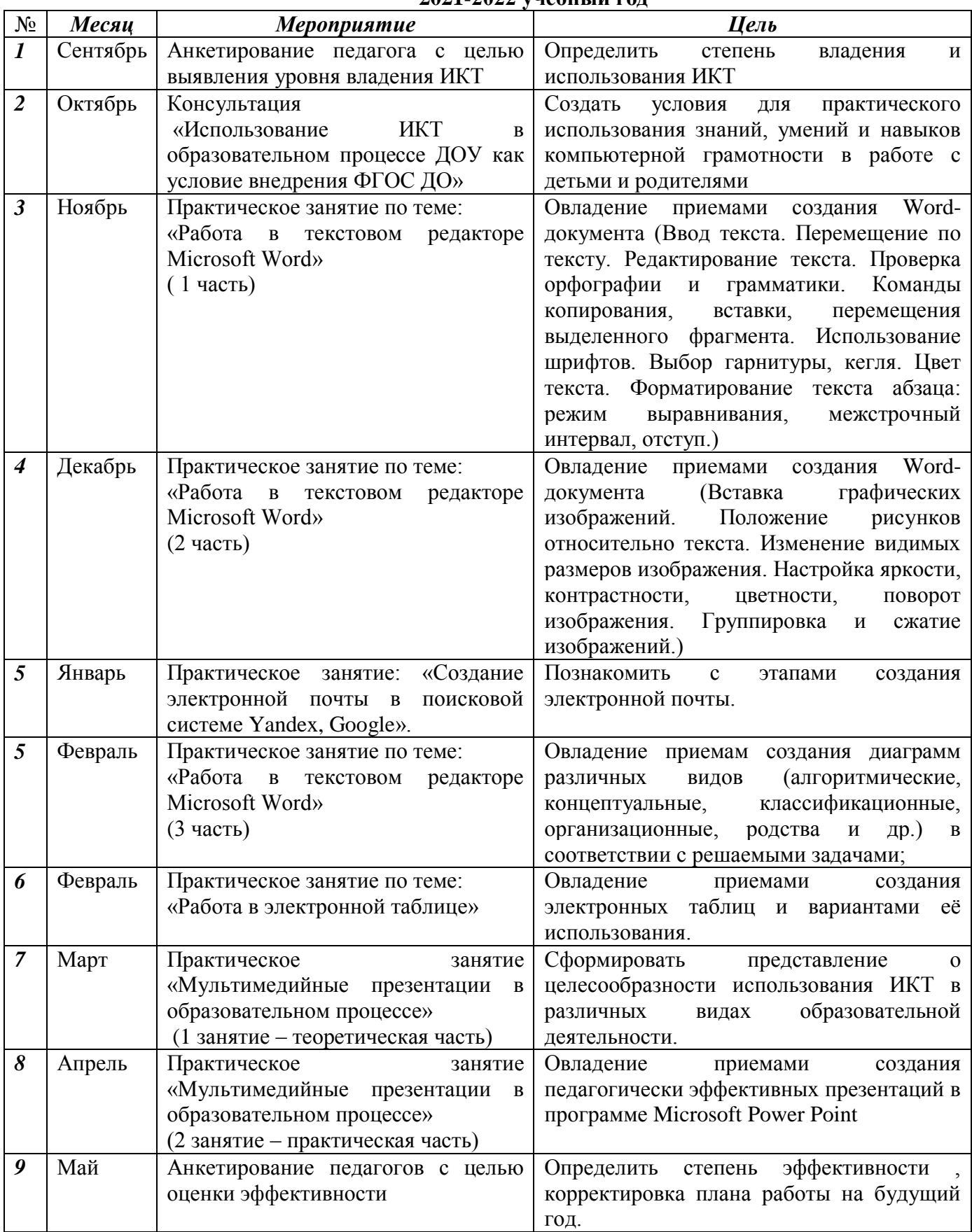

## **ИНДИВИДУАЛЬНЫЙ ПЛАН РАБОТЫ по развитию цифровой компетенции воспитателя Кирилловой Любовь Андреевны 2021-2022 учебный год**

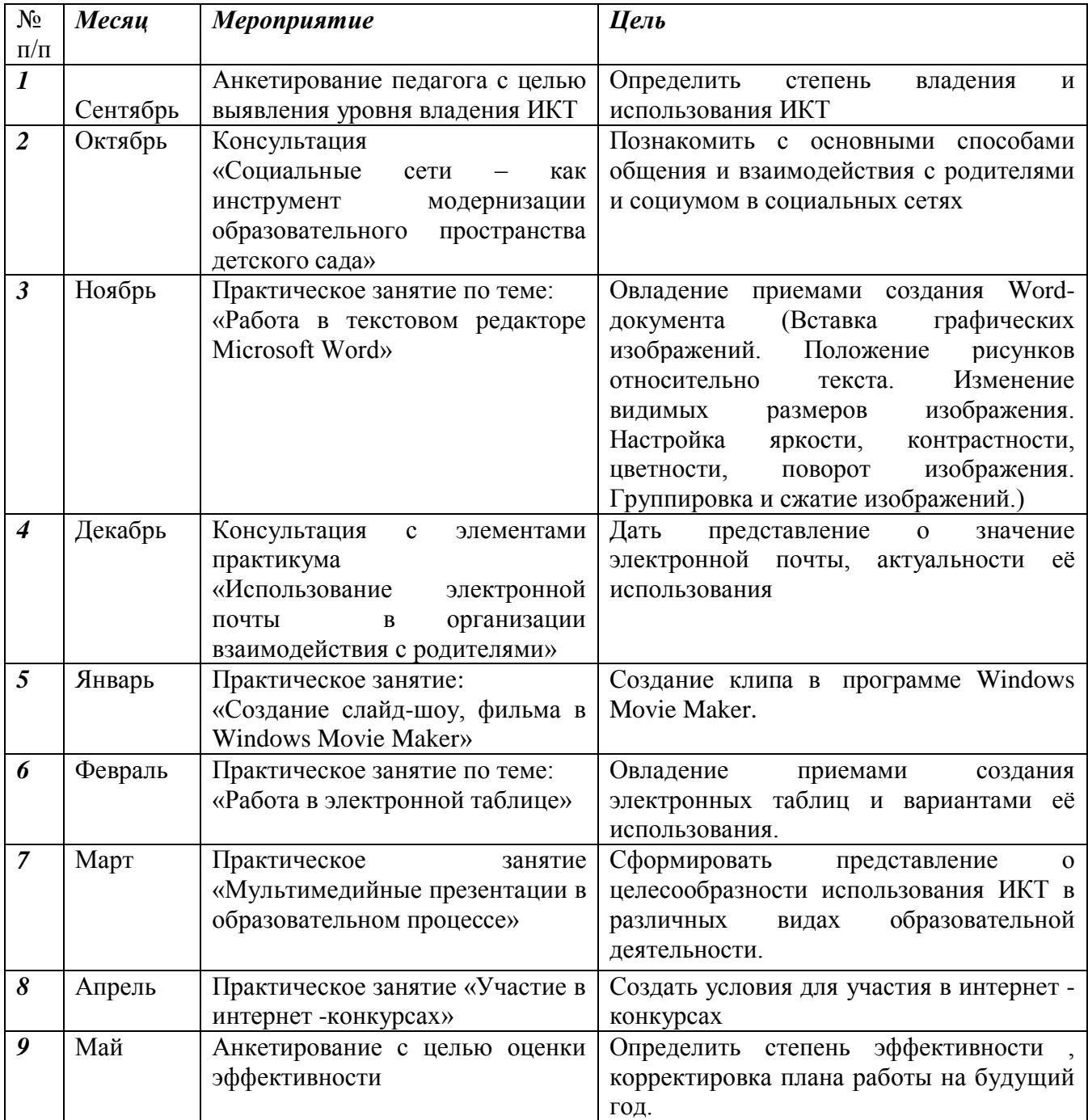

# **по развитию цифровой компетенции воспитателя Магадеевой Ольги Викторовны**

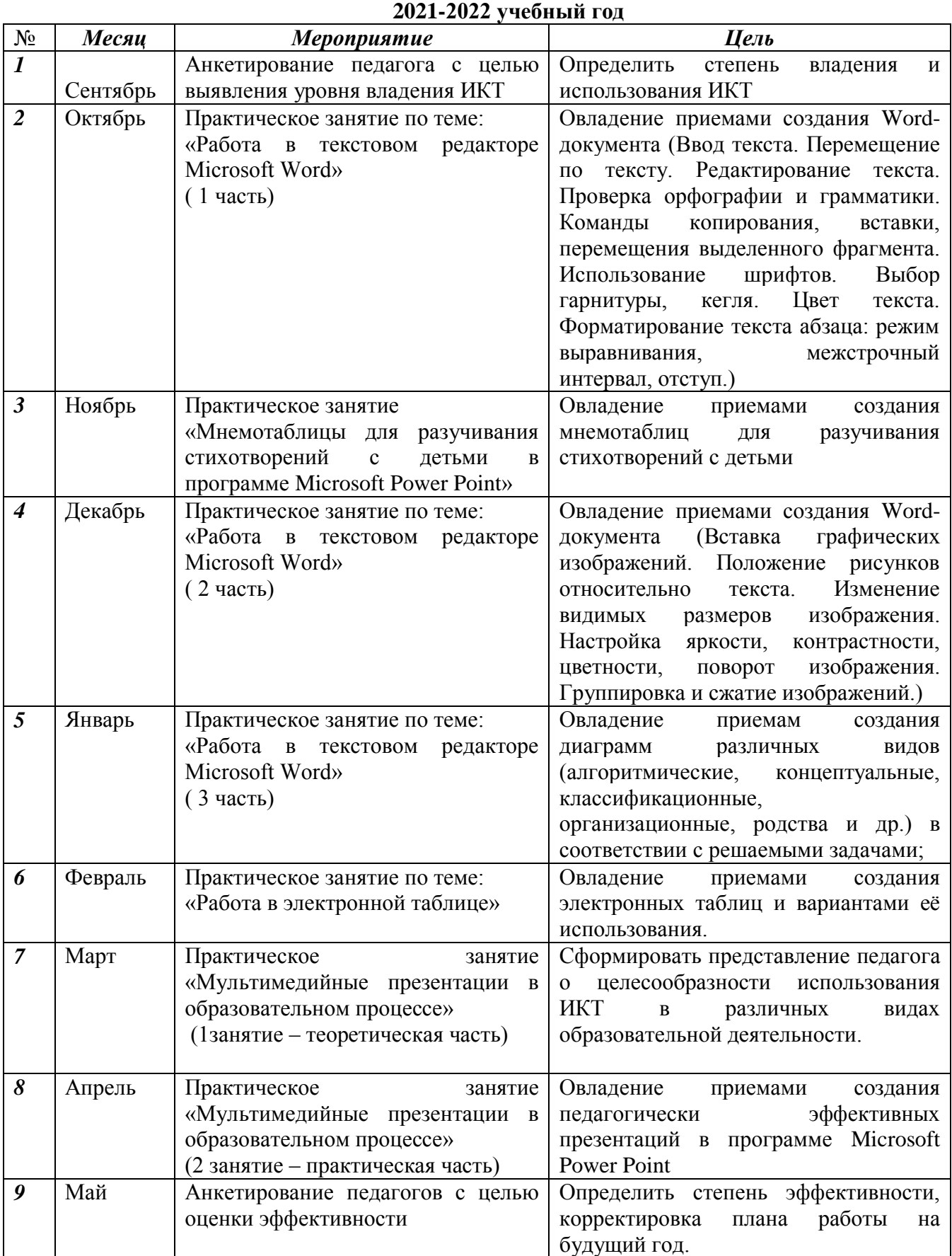

### **по развитию цифровой компетенции**

**воспитателя Марусовой Марины Николаевны**

| 2021-2022 учебный год |  |  |
|-----------------------|--|--|
|-----------------------|--|--|

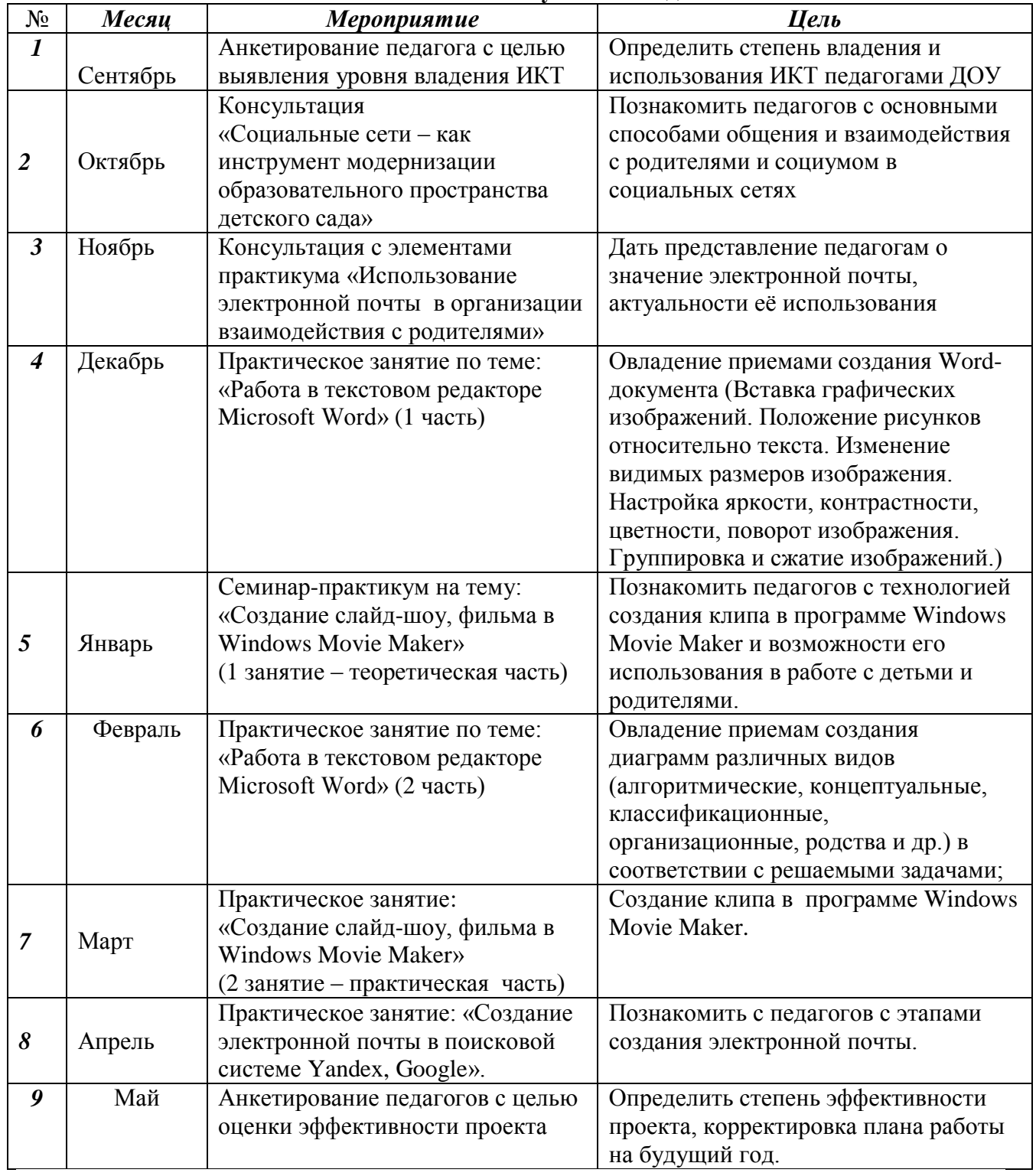

## **ИСПОЛЬЗУЕМАЯ ЛИТЕРАТУРА**

1). Управление инновационными процессами в ДОУ. – М., Сфера, 2008

2). Горвиц Ю., Поздняк Л. Кому работать с компьютером в детском саду. Дошкольное воспитание, 1991г., № 5

3). Калинина Т.В. Управление ДОУ. «Новые информационные технологии в дошкольном детстве». М, Сфера, 2008

4). Ксензова Г.Ю. Перспективные школьные технологии: учебно - методическое пособие. - М.: Педагогическое общество России, 2000

5). Моторин В. "Воспитательные возможности компьютерных игр". Дошкольное воспитание, 2000г., № 11

6). Новоселова С.Л. Компьютерный мир дошкольника. М.: Новая школа, 1997

### **РЕСУРСЫ ИНТЕРНЕТ ДЛЯ РАБОТНИКА ДОУ**

1. http://vospitateljam.ru/ - сайт для воспитателей детских садов

2. http://vospitatel-ru.ru/ - сайт для воспитателей детских садов

3. http://planetadetstva.net/ - интернет журнал

4. http://dou-sad.ru/ - сайт для работников ДОУ

5. http://www.moi-detsad.ru/ - всѐ для детского сада

6. http://dohcolonoc.ru/ - сайт для воспитателей детского сада

7. http://ped-kopilka.ru/ - сайт для педагогов, учителей, воспитателей, студентов, родителей и всех тех, кто занимается воспитанием и обучением детей.

8. http://vospitatel.com.ua/ - сайт для работников дошкольного образования

9. http://detsadmickeymouse.ru/ - сайт "ДЕТСАД МИККИ МАУСА" для воспитателей, нянь, родителей

10. http://doshvozrast.ru/ - воспитание детей дошкольного возраста в детском саду и семье

11. http://pedsovet.org/ - всероссийский интернет-педсовет. Консультации, новости образования, советы и т.д.

12. http://zakon.edu.ru/catalog.asp?cat\_ob\_no=12309&ob\_no=13037- гигиена детей и подростков. Детские дошкольные учреждения. Санитарноэпидемиологические требования к устройству, содержанию и организации режима работы дошкольных образовательных учреждений. Санитарно –эпидемиологические правила и нормативы.

13. http://medvejata.ru/index/ - безопасность движения.

14. http://www.leon4ik.com/load/oformlenie\_detskogo\_sada/edinoe\_oformlenie\_ gruppy/5- оформление группы детского сада в едином стиле.

15. http://www.logoped.ru/mat.htm - книги, статьи, конспекты занятий, материал для автоматизиции звуков, фонетическая зарядка.

16. http://nsportal.ru/detskii-sad - занятия, разработки утренников, развлечений, родительских собраний и т.д., тематические подборки материалов: презентации, стихи и т.д.

17. http://www.maaam.ru/ - детские поделки, оформление, документация, сертификаты и свидетельства.

18. http://www.uchportal.ru/ - презентации для детского сада

### **ПРАВИЛА СОЗДАНИЯ ПРЕЗЕНТАЦИИ ДЛЯ ДЕТЕЙ**

Золотое правило любой презентации, предложенное бывшим маркетологом компании Apple, а ныне управляющим директором Garage Technology Ventures Гайем Кавасаки - 10-20-30: 10 слайдов за 20 минут, размер шрифта не меньше 30. Эти параметры идеальны для презентации в PowerPoint. Большее количество слайдов не запоминается, время больше 20 минут рассеивает внимание, маленький шрифт напрягает.

Применимо ли это правило при создании презентации для детей? Применимо, особенно для детей. Удержать детское внимание – это довольно сложная задача, а скучная длинная презентация отвратит даже взрослого.

Помимо «золотого» существует ряд других правил, подходящих и для создания презентации для детей. Итак, как создать презентацию для детей?

### **Подготовка, подбор материалов для презентации**

Содержание презентации для детей не должно быть перепечаткой с учебника. В идеале материал презентации подбирается из нескольких источников. Даже в случае презентации для детей, информация должна быть свежей и актуальной. Например, рассказывая о современном сельском хозяйстве, не нужно вставлять картинки пахарей с косами или советских стахановцев, если речь идет о сегодняшнем дне. Иллюстрации должны соответствовать рассказу, дополнять его, но при этом не отвлекать внимания. Нужно учитывать возрастную группу детей и их увлечения на данный момент. Герои популярных мультфильмов воспримутся более положительно, чем персонажи из вашего детства.

Что касается текста. Стоит перечитать много материала по предстоящей теме, сделать краткий конспект, но во время презентации все, что можно сказать словами – нужно говорить словами. Текст на слайдах должен быть в минимальных количествах, особенно в презентации для детей.

И наконец, в презентации должна быть четко определена цель. Конечно, в случае презентации для детей вовсе не обязательно выносить ее на слайд. Этот пункт важен, прежде всего, для презентующего, чтобы, увлёкшись сопутствующей темой, не уйти далеко в сторону.

Итак, материал подобран, цель определена, следующий пункт – составление презентации и ее дизайн.

### **Дизайн презентации для детей**

1. **Фон.** Сейчас в сети можно найти множество готовых шаблонов на любой случай жизни. Но, нужно не забывать, что яркий, изобилующий элементами фон для презентации отвлечет от преподносимой информации. Вообще фон на то и фон, чтобы не отвлекать, а подчёркивать материал. Так что стоит остановиться на однотонном фоне без рисунков или каких-либо других элементов. Когда дело заходит о презентации для детей, часто встречается одна и та же ошибка – перебор с яркими цветами и картинками. Не нужно увлекаться яркими контрастирующими расцветками, способными вызвать приступ эпилепсии.

2. **Иллюстрации.** Педагог должен привлекать детей прежде всего своим рассказом, а не картинками. Конечно, это не значит, что нельзя использовать иллюстрации. Картинки в презентации для детей необходимы. Нужно учитывать возрастную группу и их увлечения на данный момент. Герои популярных мультфильмов воспримутся более положительно, чем персонажи из вашего детства.

Иллюстрации должны быть высокого разрешения, не нужно растягивать маленькую картинку на весь слайд – она будет «пикселить» и тем самым только вызовет негативные эмоции.

Не нужно одновременно на одном слайде использовать рисунки и фотографии, если это не предусмотрено нод. Презентация должна быть выполнена в одном стиле, фотографии и рисунки хорошо сделать одного размера.

И напоследок, не стоит забывать, что у всех изображений в интернете есть хозяин. В конце презентации стоит привести список иллюстраций и ссылки на источники, это не только дань уважения к авторским правам, но и полезная практика для детей.

1. **Шрифт**. Необходимо избегать использования разных шрифтов – это рассеивает внимание и утомляет. Размер кегля должен быть достаточно большим, чтобы читаться с последних парт. Тест должен быть читабелен. Не стоит использовать неразборчивые, слишком узкие шрифты и шрифты с засечками. И, наконец, простое правило – на темном фоне размещается светлый текст и наоборот.

2. **Анимация.** Здесь очень просто, если анимации можно избежать – это нужно сделать. Безусловно, в презентации для детей так и хочется использовать как можно больше эффектов. Кроме того, анимация занимает время. Потребуется несколько лишних секунд, чтобы дождаться пока появится текст, который выскакивает по буквам.

### **Собственно, презентация**

Цель презентующего не просто выдать материал, а заинтересовать. Это, пожалуй, самый важный пункт в презентации для детей**.** Нудная лекция, даже иллюстрированная красивыми картинками и анимацией, остается нудной лекцией. Подача материала должна идти в форме рассказа, истории. Идеально, если дети при этом являются участниками этой истории. Презентация для детей должна быть интерактивна, дети должны принимать активное участие. Имеет смысл разнообразить презентацию загадками, вопросами.

Даже 20 минут интересного рассказа способны утомить. Просмотр презентации - это нагрузка на глаза. Презентацию лучше давать частями, чередовать с практическими заданиями, играми или небольшой физической активностью.

После окончания презентации необходимо подвести итог и сделать вывод. Как известно, последняя фраза всегда запоминается лучше. Так пусть последней фразой станет добрый совет или напутствие.

## **МЕТОДИЧЕСКИЕ РЕКОМЕНДАЦИИ К СОЗДАНИЮ И ПРИМЕНЕНИЮ МУЛЬТИМЕДИЙНЫХ ПРЕЗЕНТАЦИЙ В ДЕЯТЕЛЬНОСТИ С ДЕТЬМИ ДОШКОЛЬНОГО ВОЗРАСТА**

### **Содержание информации**

- 1. Используйте короткие слова и предложения.
- 2. Минимизируйте количество предлогов, наречий, прилагательных.
- 3. Заголовки должны привлекать внимание аудитории
- 4. Предпочтительно горизонтальное расположение информации.
- 5. Наиболее важная информация должна располагаться в центре экрана.

6. Если на слайде имеется графическое изображение, подпись должна располагаться под ним.

7. Форма представления информации должна соответствовать уровню знаний аудитории слушателей, для которых демонстрируется презентация.

8. В презентациях точка в заголовках ставится.

9. Не допустимо, заполнять один слайд слишком большим объемом информации: единовременно человеку трудно запомнить более трех фактов, выводов или определений.

10. Существует мнение, что на слайде должно быть размещено не более 290 знаков (включаю пробелы).

11. Наибольшая эффективность передачи содержания достигается, когда ключевые пункты отображаются по одному на каждом слайде.

### **Структура презентации:**

1. Кегль для заголовков – не менее 24, для информации – не менее 22. Размер шрифта должен быть максимально крупным на слайде!

2. Не рекомендуется смешивать разные типы шрифтов в одной презентации. Для выделения информации используют различные начертания: жирный, курсив.

3. Лучше использовать шрифты Arial, Verdana, Tahoma, Comic Sans M

4. Для фона предпочтительны холодные тона.

5. На одном слайде рекомендуется использовать не более трех цветов: один для фона, один для заголовка, один для текста. Для фона и текста используйте контрастные цвета. Обратите внимание на цвет гиперссылок (до и после использования)

6. Не стоит злоупотреблять различными анимационными эффектами, они не должны отвлекать внимание от содержания информации на слайде.

7. Не рекомендуется использование побуквенной анимации и вращения, а также использование более 3-х анимационных эффектов на одном слайде. Анимация не должна быть навязчивой!

8. Не рекомендуется применять эффекты анимации к **заголовкам**, особенно такие, как «Вращение», «Спираль» и т.п.

9. Большие списки и таблицы разбивать на 2 слайда. Лучше использовать списки по 3-7 пунктов.

10. Текст должен быть хорошо виден на любом экране!

11. Презентация отображается по-разному на экране монитора и через проектор (цветовая гамма через проектор искажается, будет выглядеть темнее и менее контрастно).

12. В презентации размещать только оптимизированные (уменьшенные) изображения.

13. Проверить «формальные» критерии презентации можно с помощью программы Текстозавр.

### **Основные ошибки в оформлении презентации:**

- 1. Нет титульного листа.
- 2. Не указан автор и контактная информация.
- 3. Нет содержания.
- 4. Нет выводов.
- 5. Линейный тип презентации, не настроена навигация.
- 6. Считывание текста с презентации, т.е. напечатанный и произносимый текст не должны дублировать друг друга!
- 7. Пёстрые фоны, на которых не виден текст.
- 8. Много мелкого текста.
- 9. Нечеткие, растянутые картинки и иллюстрации.
- 10. Много неоправданных различных технических эффектов (анимации, звуковых и видео- файлов), которые отвлекают внимание от содержательной части.
- 11. Нечитаемые объекты WordArt, особенно c тенями и с волной.
- 12. Правильность написания и оформления текстов орфография, пунктуация и стилистика, правила по оформлению текстов, библиография и т.д.

13. Стиль и дизайн презентации должен быть единым

14. Не применять подчеркивание, т.к. оно похоже на ссылки.

Вступили в действие новые санитарные правила СП 2.4.3648-20 «Санитарноэпидемиологические требования к организациям воспитания и обучения, отдыха и оздоровления детей и молодежи», в которых прописано

При проведении занятий детей с использованием компьютерной техники, организация и режим занятий должны соответствовать требованиям к персональным электронно-вычислительным машинам и организации работы.

Особое внимание уделяется использованию электронных средств обучения (ЭСО), в т.ч. интерактивных досок, сенсорных экранов, информационных панелей, компьютеров, ноутбуков, планшетов. Важно отметить, что занятия с использованием ЭСО не проводятся в возрастных группах до 5 лет.

**Таким образом можно выделить следующие** принципы дизайна слайдов:

- Принцип соотношения сигнал/шум.

- Сокращение лишних элементов.

- Принцип читабельности. Выбор шрифтов и цветов.

- Принцип пустого пространства. Выделение главного элемента.

- Принцип выравнивания. Наличие визуальной взаимосвязи всех элементов на слайде.

- Принцип контрастности. Демонстрация иерархии между элементами слайда (за счет изменения цвета, размера линий, формы, расположения в пространстве).

- Принцип повторения. Сохранение единого стиля во всех слайдах.

- Принцип близости. Расположение взаимосвязанных элементов на слайде. В итоге можно прийти к такому выводу, что использование информационных технологий позволяет сделать процесс обучения и развития ребёнка достаточно эффективным, открывает новые возможности образования не только для самого ребёнка, но и для педагога.

Однако, какими бы положительным, огромным потенциалом не обладали информационно-коммуникационные технологии, но заменить живого общения педагога с ребёнком они не могут и не должны. А также педагоги должны четко владеть навыками владения икт и соблюдать санитарно - гигиенические требования, физиолого-гигиенические, психолого-педагогические ограничительные и разрешающие нормы и рекомендации, чтобы не навредить здоровью детей («Гигиенические требования к персональным электронновычислительным машинам и организации работы»).

### **Стандартный комплекс упражнений для глаз при работе за компьютером**

1. Закройте глаза и сильно напрягите глазные мышцы. Подождите около 4 секунд. Откройте глаза и расслабьтесь. Посмотрите в окно вдаль около 6 секунд. Повторите упражнение 4-5 раз.

2. Посмотрите на переносицу и задержите на ней глаза примерно на 4 секунды. Затем переведите взгляд на пейзаж за окном и смотрите туда около 6 секунд. Выполните упражнение 4-5 раз.

3. Посмотрите влево, при этом не поворачивая голову. Зафиксируйте глаза в этом положении примерно на 4 секунды. Повторите это упражнение, только смотря влево, вниз и наверх. Необходимо выполнить этот круг 3-4 раза.

4. Проделайте повороты глазами в следующих направлениях: налево, вниз, направо, вверх, затем прямо вдаль в окно. Потом направо, вниз, налево, вверх, а дальше прямо вдаль в окно. Выполните все действия еще 3-4 раза.

5. Моргните максимально быстро, отсчитав до 10, потом закройте глаза на пару секунд.

Теперь еще раз поморгайте в течение минуты. Снова закройте глаза на 2-3 секунды. Откройте их и посмотрите вдаль в окно. Повторите упражнение 2-3 раза.

1. Рассмотрите внимательно любой хорошо видимый объект (ветку, птичку, лист и т.д.) в течение 30 секунд. Потом переведите глаза на самый удаленный предмет. Это может быть здание, автомобиль, дерево. Смотрите на него в течение 30 секунд. Потом верните взгляд на первый объект. Повторите такое упражнение 6 раз.

По окончании зарядки даем глазам расслабиться. Можно просто закрыть их на пять минут и подумать о чем-то приятном. При этом не опускайте голову вперед. Выполнение подобных упражнений для глаз при работе за компьютером способствует их расслаблению и тренировке.

### **Цветовое оформление слайда**

Теория цвета:

**красный** –позитивный и веселый, но после 18 слайда вызывает агрессию и не учебное состояние;

**желтый** - лучше приглушить ближе к бежевому, хороший цвет для учеников младшего и среднего звена;

**зеленый** (мягкий, приглушенный) – до 29-30 слайда воспринимается оптимально;

**синий** (мягкий) – позитивный цвет до 30 слайда;

**фиолетовый** – не способствует запоминанию информации;

**белый** - способствует воспроизведению информации от 50 до 70%; **черный** – цвет агрессии и стресса;

**коричневый** (яркий) – после 23 слайда вызывает подъем артериального давления; **серый** – вызывает тревогу.